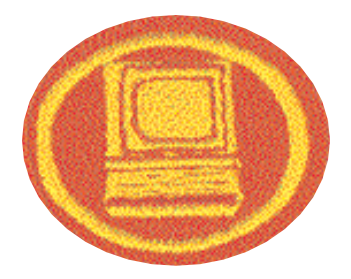

## **Computer**

 $\overline{a}$ 

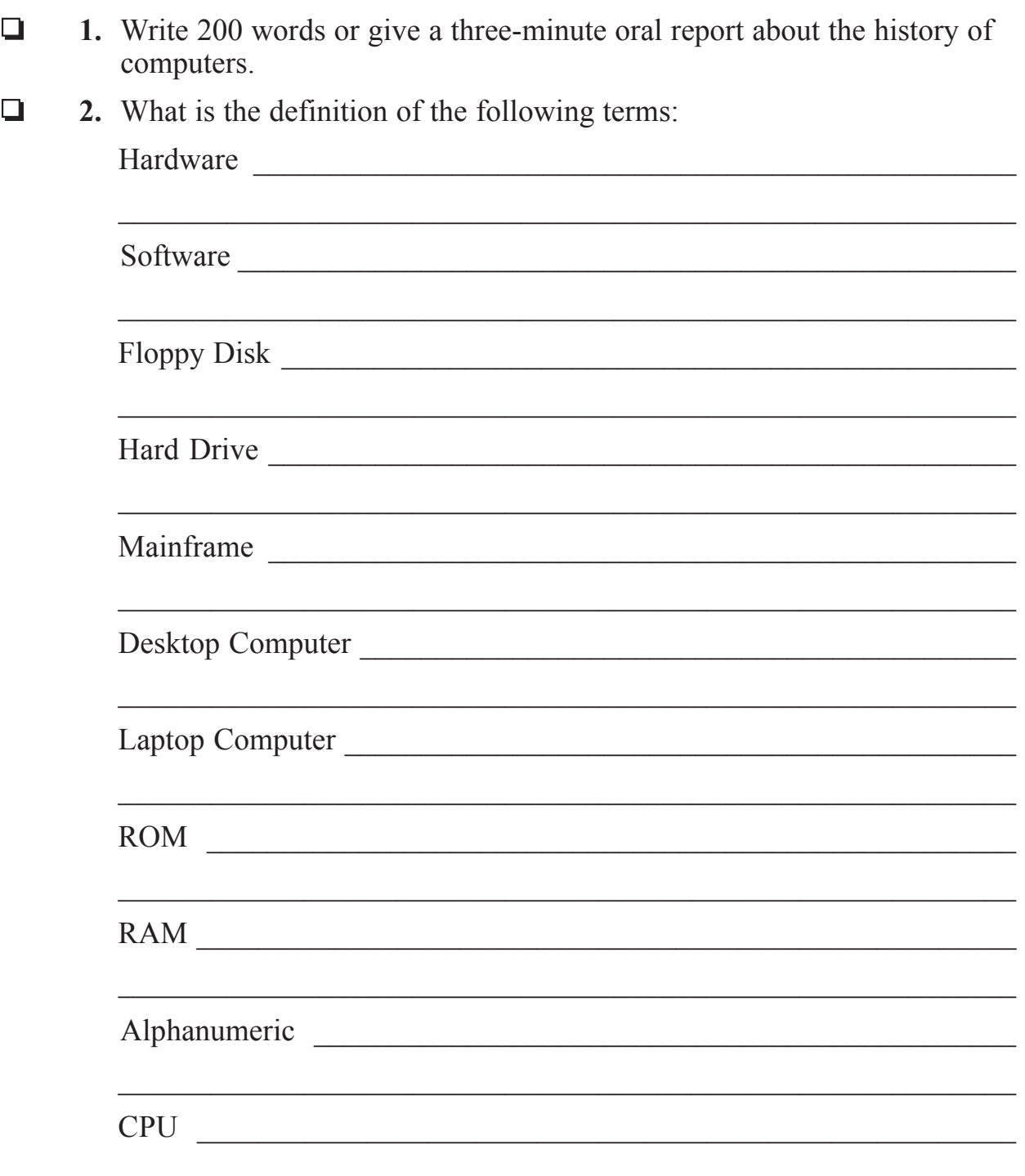

**Vocational General Conference** 2002 Edition

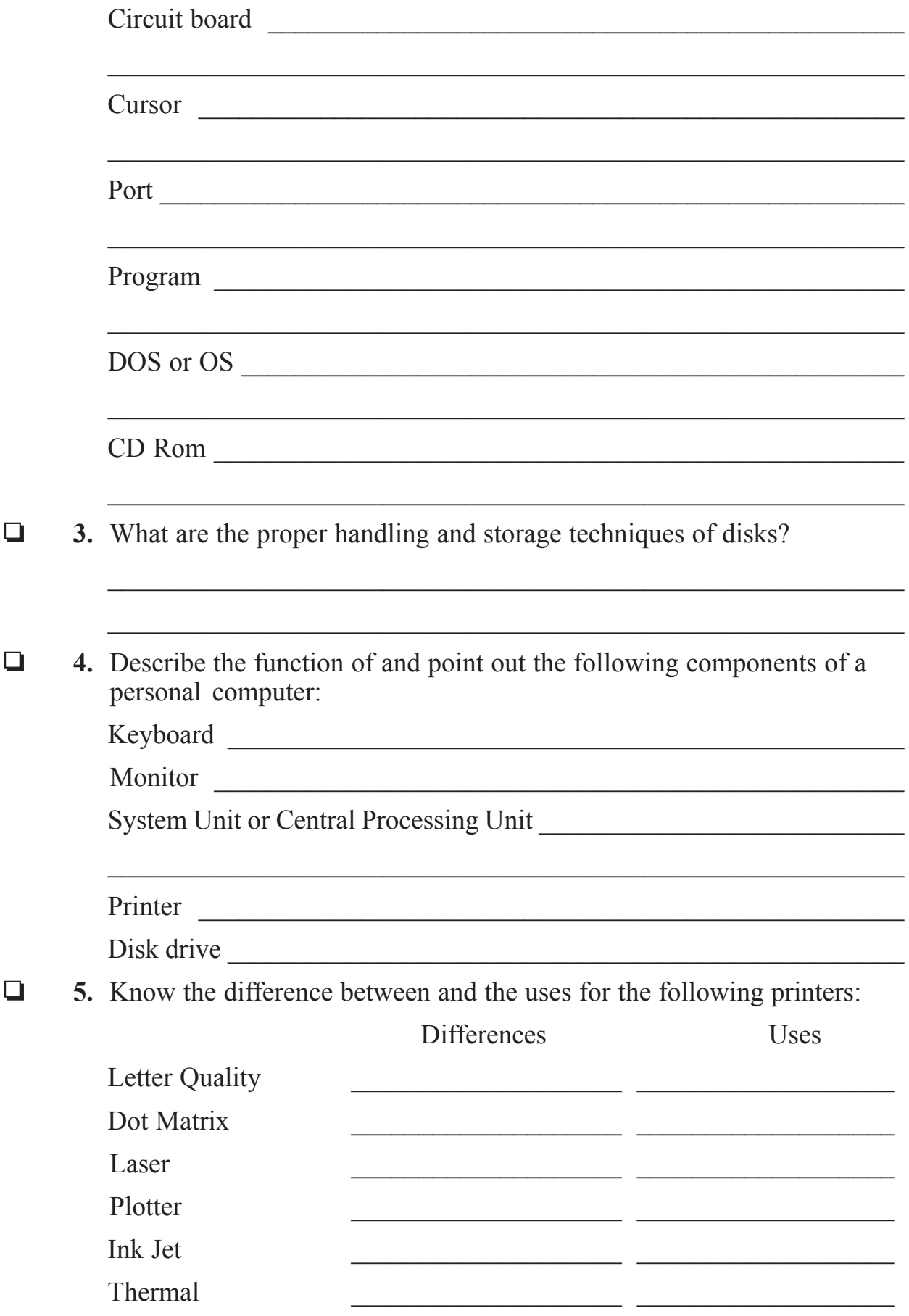

Computer 2002 Edition

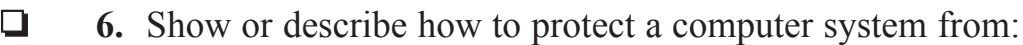

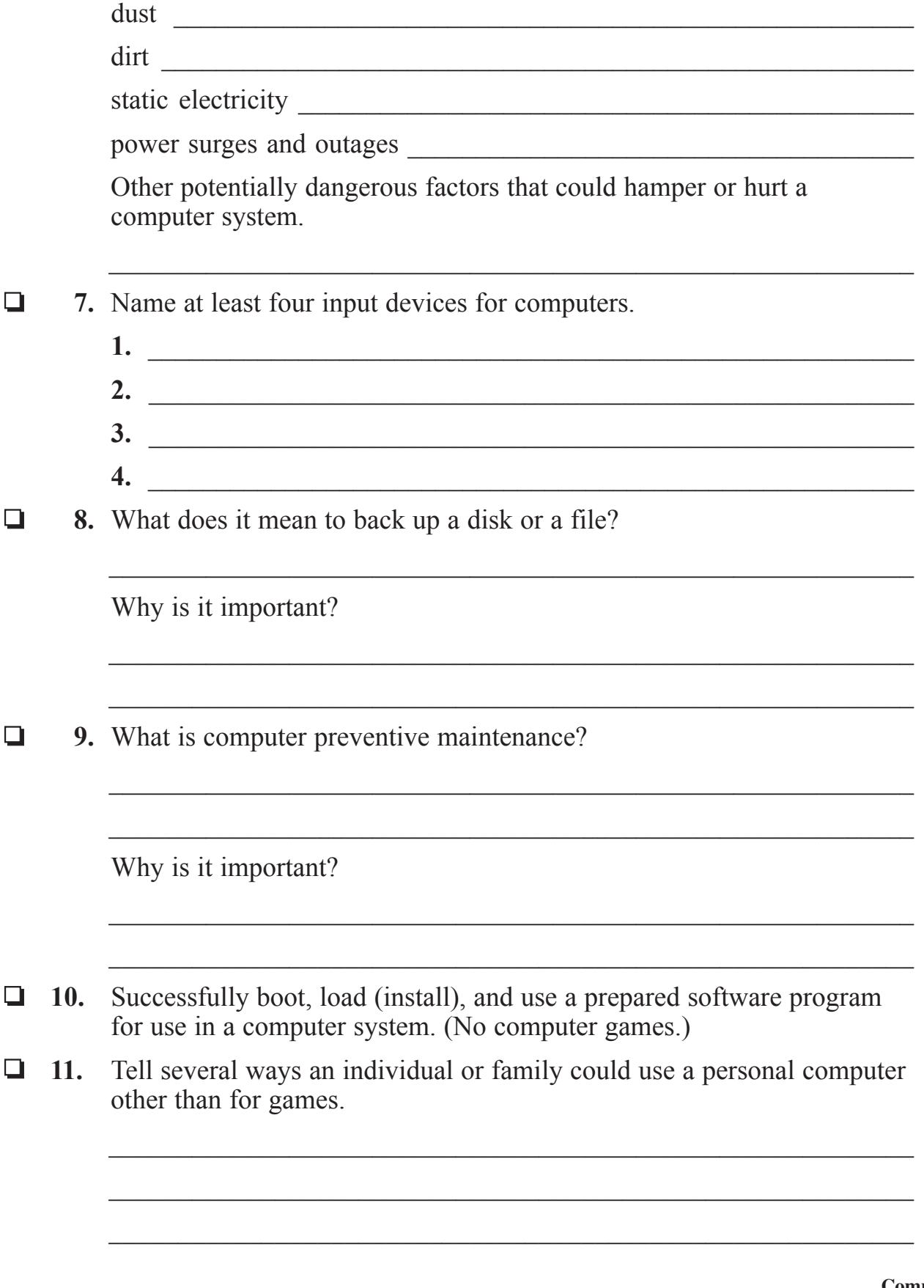

Date completed \_\_\_\_\_\_\_\_\_\_\_\_ Instructor's Signature \_\_\_\_\_\_\_\_\_\_\_\_\_\_\_\_\_\_\_\_

**Computer 2002 Edition**

## **Computer, Advanced**

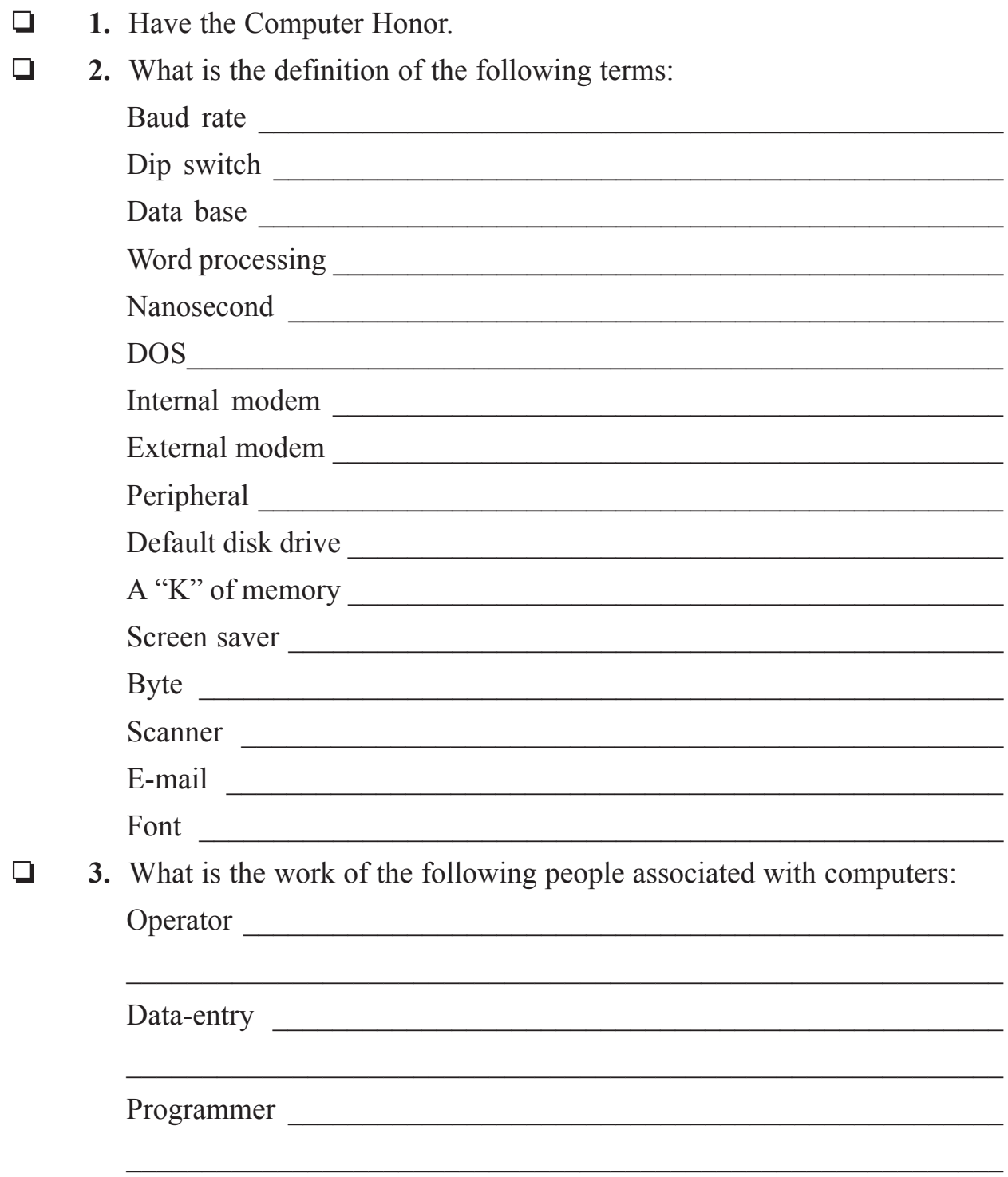

**Vocational General Conference** 2002 Edition

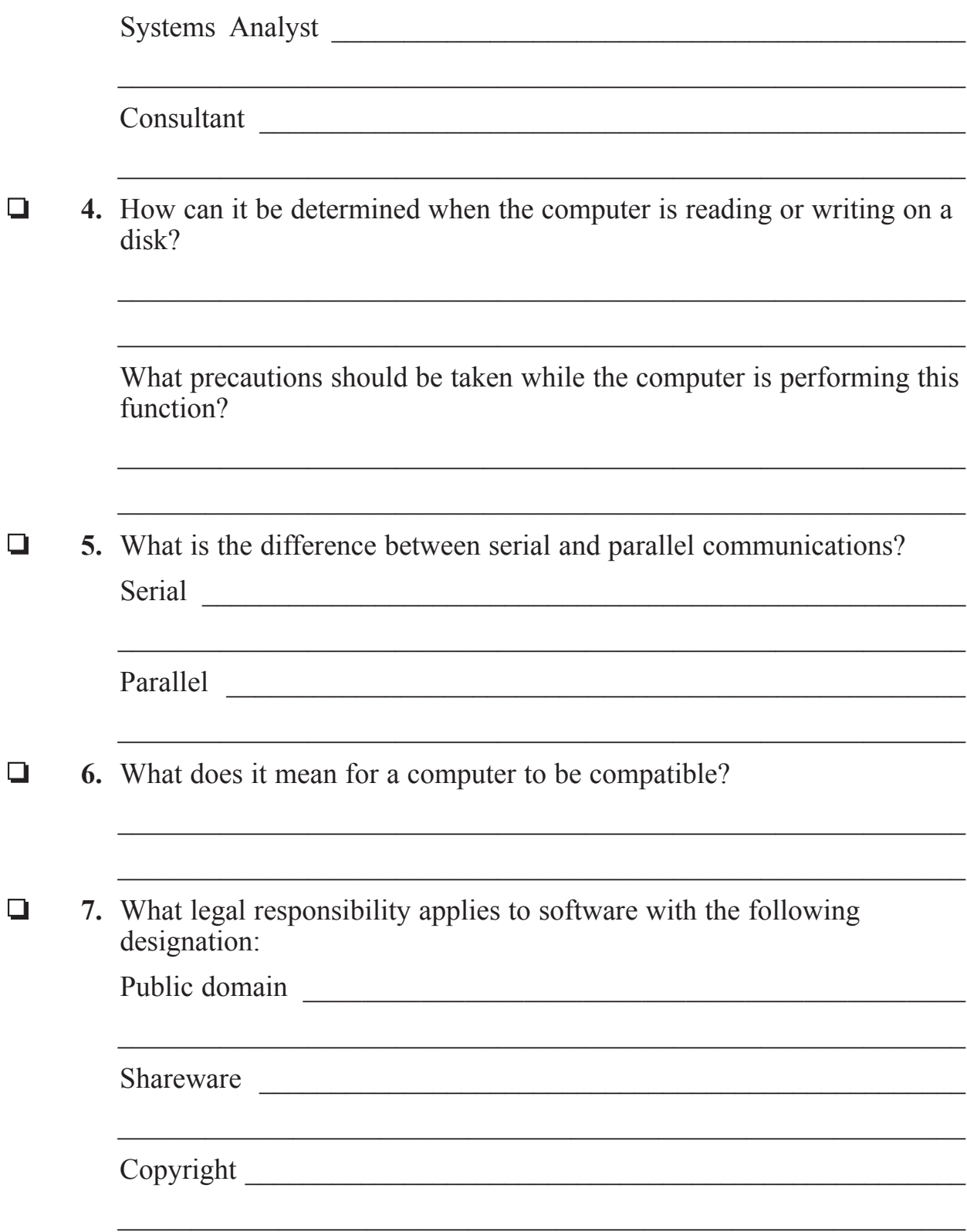

**Computer, Advanced** 2002 Edition

- ❏ **8.** Successfully using the operating system of a personal computer, do the following:
	- **a.** Clear the screen of the computer without turning the power off.
	- **b.** Show the contents of a diskette on the computer screen.
	- **c.** Prepare a diskette for use in disk drive giving it the label name of "Pathfinders."
	- **d.** Do the same as above again, but this time place the system files on the disk automatically when preparing (formatting) the diskette.
	- **e.** Show how to check for bad sectors on a diskette or hard drive.
	- **f.** Rename a file on the disk to a different name.
	- **g.** Copy the entire contents of one disk to another in a perfect "mirror image."
	- **h.** Show that you have successfully completed the previous by having the computer "compare" the two disks and show no difference between them.
	- **i.** Show how to copy a file onto a disk.
	- **j.** Show how to delete a file from a disk.
- ❏ **9.** Research at least four different computer languages (such as BASIC, VISUAL BASIC, PASCAL, C-C++) to find out why they were developed and for what type of application they are used. Type a 200 word report on your findings or give a three-minute oral report.

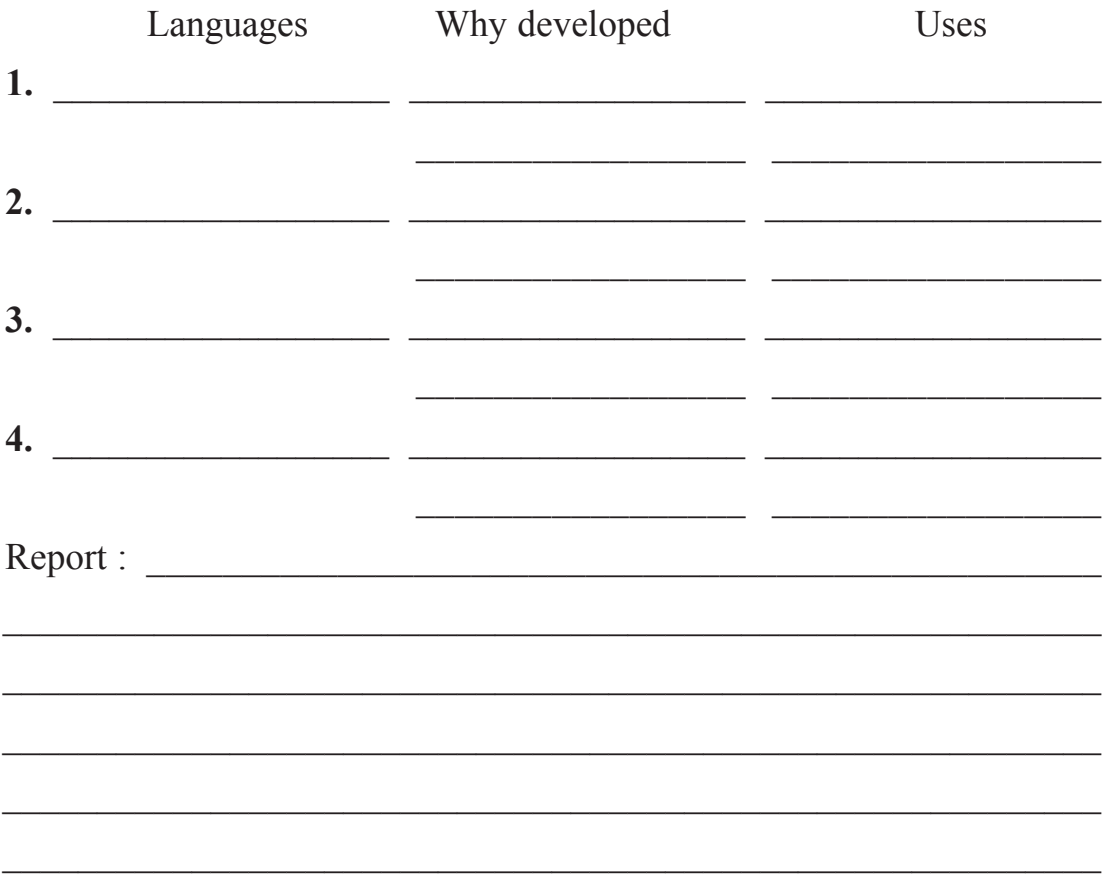

- ❏ **10.** Show proficiency in the use and operation of three of the following:
	- **a.** A Word Processing program by doing the following: Type and print a letter to at least five different people using the same text, but personalizing each letter with the addressee's name appearing at least three times and using the following functions of the Word Processing program.
		- **(1)** Right justify
		- **(2)** Center title
		- **(3)** Change margins and page length
		- **(4)** Move paragraph
		- **(5)** Save
		- **(6)** Copy and paste
	- **b.** A data base program by making a list of at least 15 people, their addresses, phone number, birth date, and age. Perform a sort function which will list the people alphabetically by last name, list by zip code, list by age, and list by birth date. Make a printout of each list.
	- **c.** An accounting program by doing one of the following:
		- **(1)** Perform invoice entry and bill printing of accounts receivable.
		- **(2)** Perform invoicing and check printing of accounts payable.
		- **(3)** Perform journal entry and financial reports of the general ledger.
	- **d.** A newsletter program by preparing three pages of double column text with at least four different computer-generated graphics (such as graphs or clip art), two different fonts, and one headline.
	- **e.** A spreadsheet program by showing how to add columns, move columns, put a calculation in the field, save, reload, and print. Also perform the function of adding column A and B, dividing
	- the sum by column C, and placing the answer in column D.
	- **f.** An educational program by teaching any student in grades 1 to 4 how to successfully do a solo operation of a program designed for their age level.
- ❏ **11.** Visit the computer department of any business or have someone from a business computer department visit your classroom or club. At a minimum, gather the following information: What type of computers are used?  $\mathcal{L}_\text{max}$  and  $\mathcal{L}_\text{max}$  and  $\mathcal{L}_\text{max}$  and  $\mathcal{L}_\text{max}$  and  $\mathcal{L}_\text{max}$  and  $\mathcal{L}_\text{max}$

For what applications are the computers used in the business?

 $\mathcal{L}_\text{max}$  and the contract of the contract of the contract of the contract of the contract of the contract of

 $\mathcal{L}_\text{max}$  and  $\mathcal{L}_\text{max}$  and  $\mathcal{L}_\text{max}$  and  $\mathcal{L}_\text{max}$  and  $\mathcal{L}_\text{max}$  and  $\mathcal{L}_\text{max}$ 

 $\mathcal{L}_\text{max}$  and  $\mathcal{L}_\text{max}$  and  $\mathcal{L}_\text{max}$  and  $\mathcal{L}_\text{max}$  and  $\mathcal{L}_\text{max}$  and  $\mathcal{L}_\text{max}$ 

 $\mathcal{L}_\text{max}$  and  $\mathcal{L}_\text{max}$  and  $\mathcal{L}_\text{max}$  and  $\mathcal{L}_\text{max}$  and  $\mathcal{L}_\text{max}$  and  $\mathcal{L}_\text{max}$ 

Do the computers communicate with each other and how?

How does the business service, maintain, change, and upgrade their hard ware and software?

What percentage or amount is budgeted for the computer purchases and maintenance?

\_\_\_\_\_\_\_\_\_\_\_\_\_\_\_\_\_\_\_\_\_\_\_\_\_\_\_\_\_\_\_\_\_\_\_\_\_\_\_\_\_\_\_\_\_\_\_\_\_\_\_\_\_\_\_\_\_\_

 $\mathcal{L}_\text{max}$  and the contract of the contract of the contract of the contract of the contract of the contract of

What kind of backup procedures and other precautionary measures are used?

 $\mathcal{L}_\text{max}$  and  $\mathcal{L}_\text{max}$  and  $\mathcal{L}_\text{max}$  and  $\mathcal{L}_\text{max}$  and  $\mathcal{L}_\text{max}$  and  $\mathcal{L}_\text{max}$ 

 $\mathcal{L}_\text{max}$  and the contract of the contract of the contract of the contract of the contract of the contract of

 $\mathcal{L}_\text{max}$  and  $\mathcal{L}_\text{max}$  and  $\mathcal{L}_\text{max}$  and  $\mathcal{L}_\text{max}$  and  $\mathcal{L}_\text{max}$  and  $\mathcal{L}_\text{max}$ 

 $\mathcal{L}_\text{max}$  and  $\mathcal{L}_\text{max}$  and  $\mathcal{L}_\text{max}$  and  $\mathcal{L}_\text{max}$  and  $\mathcal{L}_\text{max}$  and  $\mathcal{L}_\text{max}$ 

What kind of education is needed and/or useful for a career with computers?